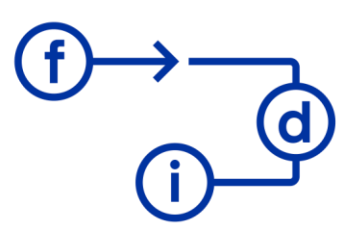

## **EXCEL P5 - Funciones Condicionales Complejas**

**Duración**

4 horas

## **Objetivos**

En este curso de 4 horas de duración los alumnos aprenderán a crear nueva información validando los datos existentes utilizando las funciones condicionales y lógicas con las opciones avanzadas para exprimir al máximo sus utilidades. Otra de las utilidades que se adquieren en este curso es el formato condicional, que permite marcar con formato personalizado celdas dependiendo de condiciones que se validan para marcar los valores más altos, duplicados, únicos o con condiciones personalizadas entre otras opciones.

## **Contenido**

- Revisión de funciones lógicas y condicionales.
- Funciones lógicas complejas.
- Formato Condicional
- Formato Condicional con funciones lógicas.
- Formato Condicional con rangos.
- Funciones condicionales complejas.

## **Requisitos**

Conocimientos en el uso de un ordenador, conocimientos básicos de Excel equivalentes a las píldoras 1, 2 y 4.